## Package 'ADAPTS'

August 6, 2020

Type Package

Title Automated Deconvolution Augmentation of Profiles for Tissue Specific Cells

Version 1.0.3

Author Samuel A Danziger

Maintainer Samuel A Danziger <sam.danziger@gmail.com>

Copyright Celgene Corporation

Description Augments existing or de-novo cell-

type signature matrices to deconvolve bulk gene expression data.

Useful for building signature matrices from single cell RNAseq data, determine cell type deconvolution

spillover, and hierarchical deconvolution to use spillover to increase deconvolution accuracy. Please cite:

Danziger SA et al. (2019) ADAPTS: Automated Deconvolution Augmentation of Profiles for Tissue Specific cells <doi:10.1101/633958>. This package expands on the techniques outlined in Newman AM,

Liu CL, Green MR, Gentles AJ, Feng W, Xu Y,

Hoang CD, Diehn M, Alizadeh, AA (2015) <doi:10.1038/nmeth.3337>'s Nature Methods paper: 'Robust enumeration of cell subsets from tissue expression profiles' to allow a user to easily add their own cell types (e.g. a tumor specific cell type) to Newman's LM22 or other signature matrix.

License MIT + file LICENSE

Encoding UTF-8

LazyData true

RoxygenNote 7.1.1

**Depends**  $R (= 3.3.0)$ 

biocViews

Imports missForest, e1071, WGCNA, ComICS, pheatmap, doParallel, quantmod, preprocessCore, pcaMethods, foreach, DeconRNASeq, nnls, ranger

Suggests R.rsp

VignetteBuilder R.rsp

NeedsCompilation no Repository CRAN Date/Publication 2020-08-05 23:22:13 UTC

## R topics documented:

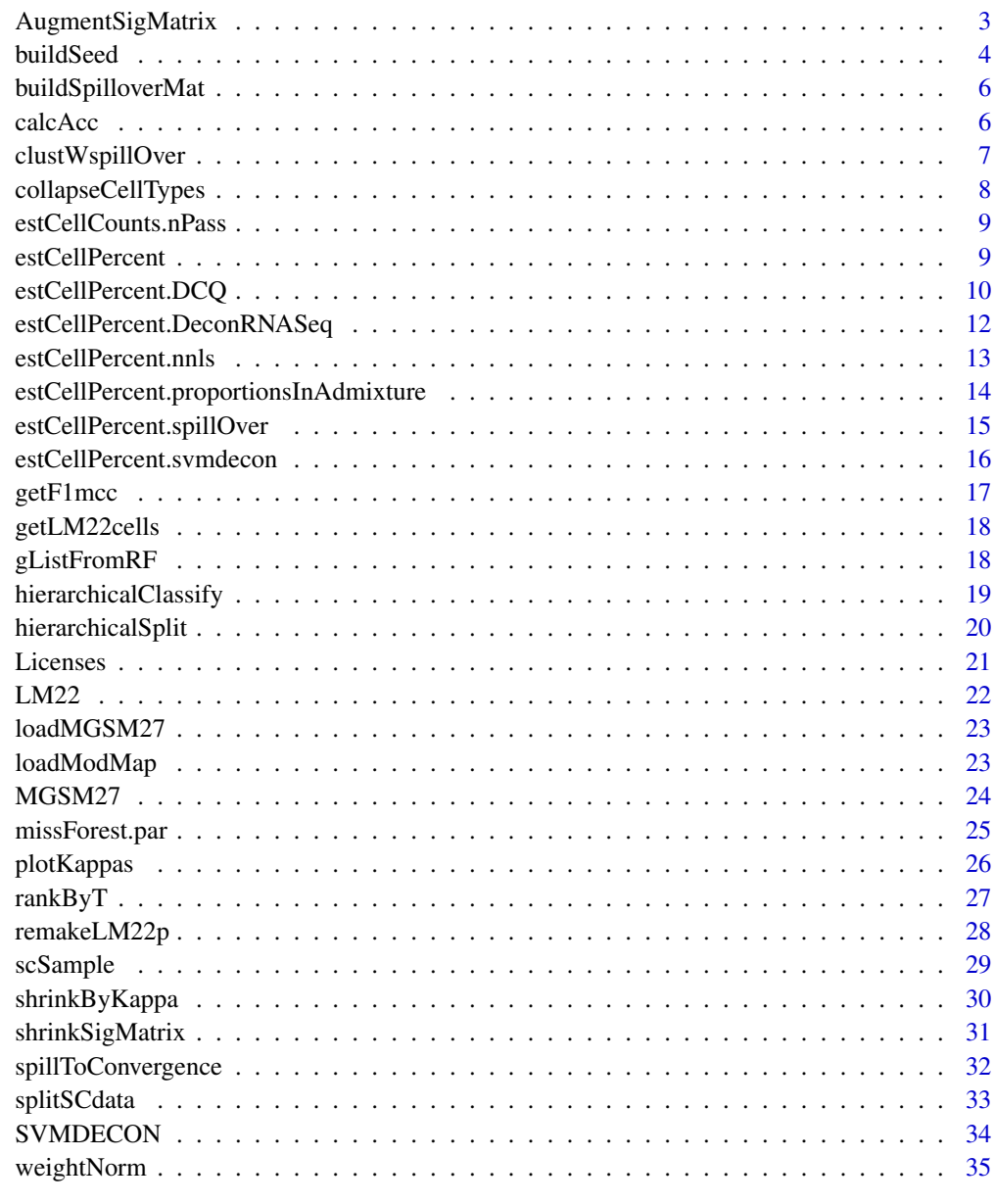

<span id="page-2-0"></span>AugmentSigMatrix *Make an augmented signature matrix*

#### Description

Build an augmented signature matrix from an initial signature matrix, source data, and a list of differentially expressed genes (gList). The user might want to modify gList to make certain that particular genes are included in the matrix. The algorithm will be to add one additional gene from each new cell type Record the condition number, and plot those. Will only consider adding rows shared by fullData and newData

newMatData <- AugmentSigMatrix(origMatrix, fullData, newData, gList)

## Usage

```
AugmentSigMatrix(
  origMatrix,
  fullData,
  newData,
  gList,
  nGenes = 1:100,plotToPDF = TRUE,
  imputeMissing = TRUE,
  condTol = 1.01,
  postNorm = FALSE,
  minSumToRem = NA,
  addTitle = NULL,
  autoDetectMin = FALSE,
  calcSpillOver = FALSE,
  pdfDir = tempdir()
)
```
#### Arguments

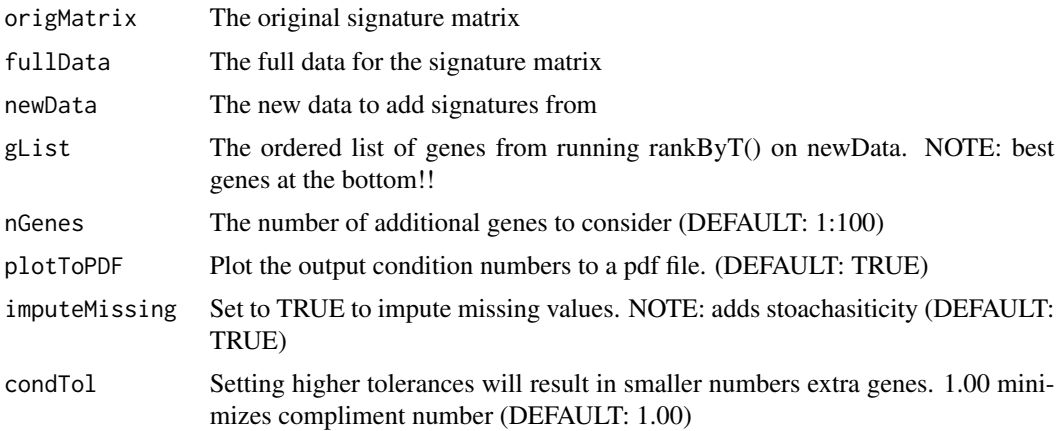

<span id="page-3-0"></span>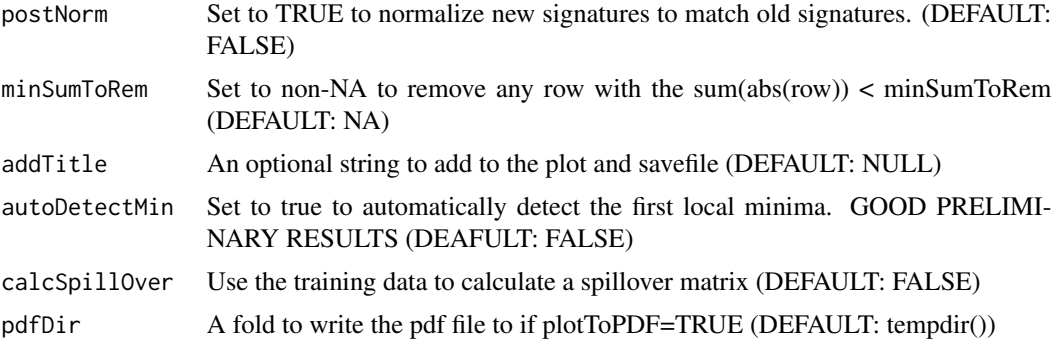

#### Value

an augmented cell type signature matrix

#### Examples

```
#This toy example treats the LM22 deconvolution matrix as if it were all of the data
# For a real example, look at the vignette or comments in exprData, fullLM22, small LM22
library(ADAPTS)
fullLM22 <- ADAPTS::LM22[1:200, 1:8]
#Make a fake signature matrix out of 100 genes and the first 8 cell types
smallLM22 <- fullLM22[1:100, 1:8]
#Make fake data representing two replicates of purified Mast.cells
exprData <- ADAPTS::LM22[1:200, c("Mast.cells.resting","Mast.cells.activated")]
colnames(exprData) <- c("Mast.cells", "Mast.cells")
#Fake source data with replicates for all purified cell types.
# Note in this fake data set, many cell types have exactly one replicate
fakeAllData <- cbind(fullLM22, as.data.frame(exprData))
gList <- rankByT(geneExpr = fakeAllData, qCut=0.3, oneCore=TRUE)
newSig <- AugmentSigMatrix(origMatrix=smallLM22, fullData=fullLM22, newData=exprData,
    gList=gList, plotToPDF=FALSE)
```
buildSeed *Build a deconvolution seed matrix*

#### Description

Use ranger to select features and build a genesInSeed gene matrix

#### Usage

```
buildSeed(
  trainSet,
  genesInSeed = 200,
```
#### buildSeed 5

```
groupSize = 30,
 randomize = TRUE,
 num.trees = 1000,
 plotIt = FALSE,
  trainSet.3sam = NULL,
 trainSet.30sam = NULL
)
```
## Arguments

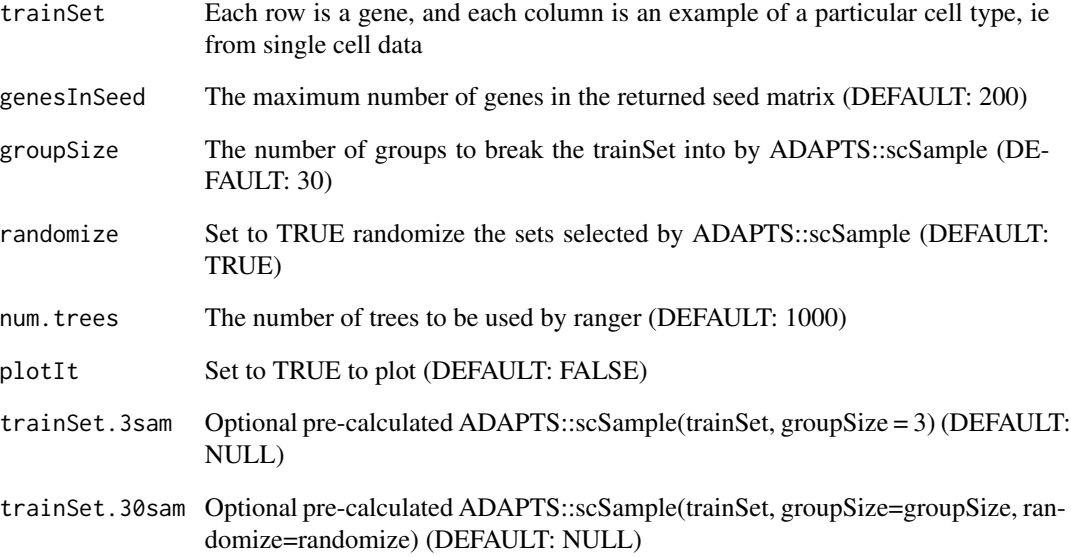

## Value

A list with condition numbers and gene lists

```
library(ADAPTS)
ct1 <- runif(1000, 0, 100)
ct2 <- runif(1000, 0, 100)
dataMat <- cbind(ct1, ct1, ct1, ct1, ct1, ct1, ct2, ct2, ct2, ct2)
rownames(dataMat) <- make.names(rep('gene', nrow(dataMat)), unique=TRUE)
noise <- matrix(runif(nrow(dataMat)*ncol(dataMat), -2, 2), nrow = nrow(dataMat), byrow = TRUE)
dataMat <- dataMat + noise
newSigMat <- buildSeed(trainSet=dataMat)
```
## <span id="page-5-0"></span>Description

Build a spillover matrix, i.e. what do purified samples deconvolve as? spillExpr <- buildSpilloverMat(refExpr, geneExpr, method='DCQ')

#### Usage

buildSpilloverMat(refExpr, geneExpr, method = "DCQ")

## Arguments

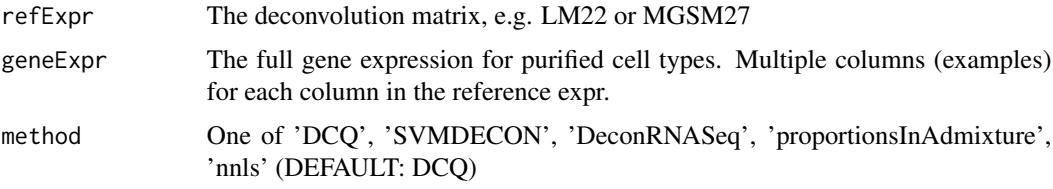

## Value

A spillover matrix showing how purified cell types deconvolve

## Examples

```
#This toy example
library(ADAPTS)
fullLM22 <- ADAPTS::LM22[1:30, 1:4]
smallLM22 <- fullLM22[1:25,]
```
spillover <- buildSpilloverMat(refExpr=smallLM22, geneExpr=fullLM22, method='DCQ')

calcAcc *Calculate prediction accuracy*

## Description

Calculate correlation coeffifients, p-Values, MAE, RMSE for deconvolution predictions

#### Usage

calcAcc(estimates, reference)

## <span id="page-6-0"></span>clustWspillOver 7

## Arguments

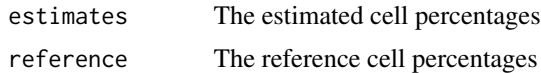

#### Value

a list with a multiple sets

## Examples

```
estimates <- sample(c(runif(8), 0 ,0))
estimates <- 100 * estimates / sum(estimates)
reference <- sample(c(runif(7), 0 , 0, 0))
reference <- 100 * reference / sum(reference)
calcAcc(estimates, reference)
```
clustWspillOver *Cluster with spillover*

## Description

Build clusters based on n-pass spillover matrix

## Usage

```
clustWspillOver(
  sigMatrix,
  geneExpr,
  nPasses = 100,deconMatrices = NULL,
  \text{method} = \text{"DCQ"})
```
## Arguments

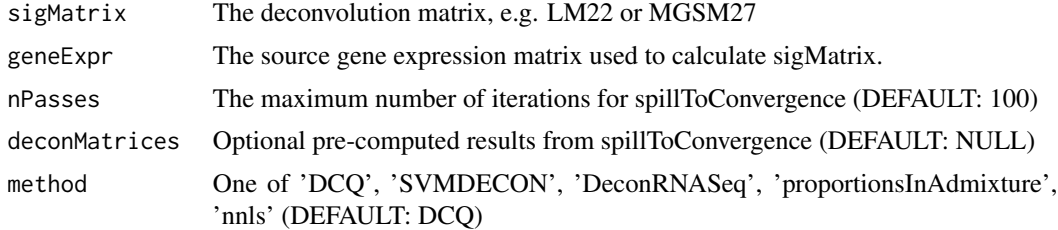

#### Value

Cell types grouped by cluster

## Examples

```
#This toy example
library(ADAPTS)
fullLM22 <- ADAPTS::LM22[1:30, 1:4]
smallLM22 <- fullLM22[1:25,]
```

```
clusters <- clustWspillOver(sigMatrix=smallLM22, geneExpr=fullLM22, nPasses=10)
```
collapseCellTypes *Collapse cell types*

## Description

Collapse the cell types (in rows) to super-classes Including MGSM36 cell types

## Usage

```
collapseCellTypes(cellCounts, method = "Pheno4")
```
#### Arguments

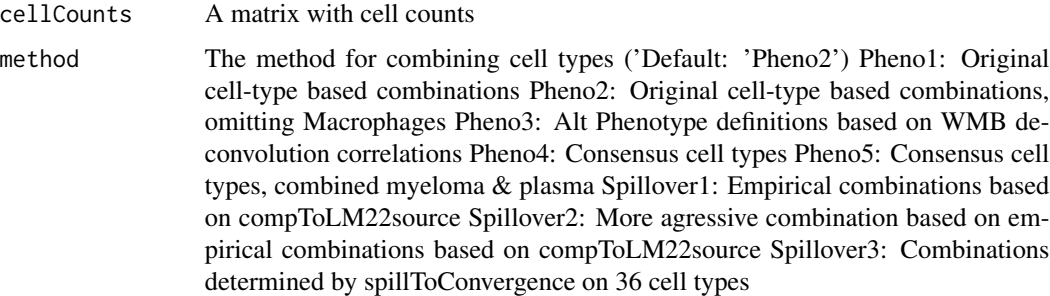

#### Value

a cell estimate matrix with the names changed

```
#This toy example
library(ADAPTS)
fullLM22 <- ADAPTS::LM22[1:30, 1:4]
smallLM22 <- fullLM22[1:25,]
cellEst <- estCellPercent.DCQ(refExpr=smallLM22, geneExpr=fullLM22)
collapseCounts <- collapseCellTypes(cellCounts=cellEst)
```
<span id="page-7-0"></span>

<span id="page-8-0"></span>estCellCounts.nPass *Deconvolve with an n-pass spillover matrix*

### Description

curExpr <- estCellCounts.nPass(sigMatrix, deconMatrices)

#### Usage

```
estCellCounts.nPass(geneExpr, deconMatrices, method = "DCQ")
```
#### Arguments

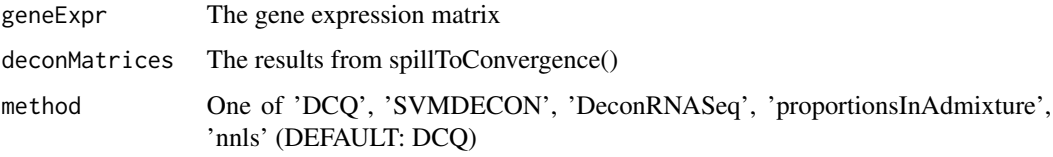

#### Value

An estimate of cell counts

## Examples

```
#This toy example
library(ADAPTS)
fullLM22 <- ADAPTS::LM22[1:30, 1:4]
smallLM22 <- fullLM22[1:25,]
```
deconMatrices <- spillToConvergence(sigMatrix=smallLM22, geneExpr=fullLM22, nPasses=10) cellCounts <- estCellCounts.nPass(geneExpr=fullLM22, deconMatrices=deconMatrices, method='DCQ')

estCellPercent *Wrapper for deconvolution methods*

## Description

A wrapper function to call any of the estCellPercent functions

#### Usage

```
estCellPercent(refExpr, geneExpr, method = "DCQ", ...)
```
## <span id="page-9-0"></span>Arguments

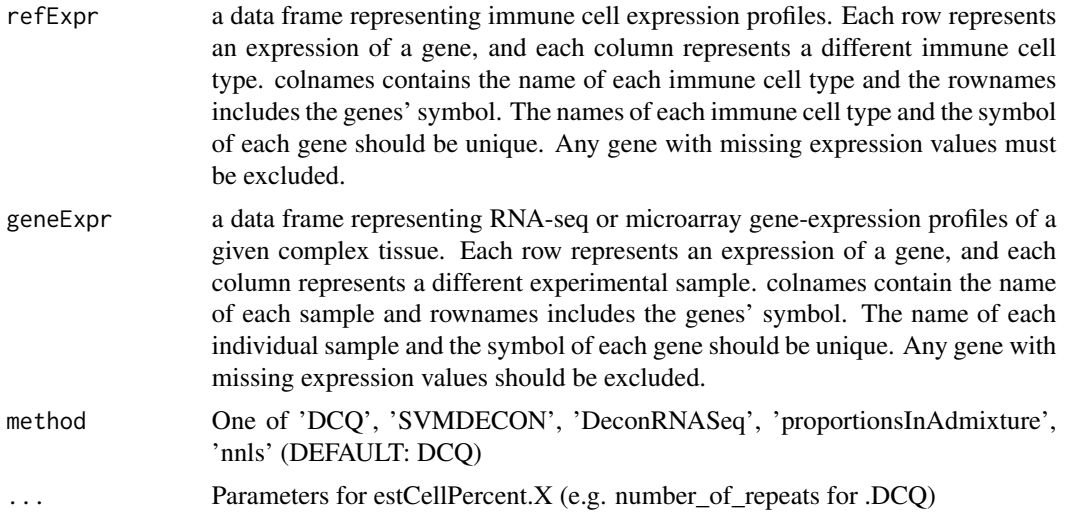

## Value

A matrix with cell type estimates for each samples

## Examples

```
#This toy example
library(ADAPTS)
fullLM22 <- ADAPTS::LM22[1:30, 1:4]
smallLM22 <- fullLM22[1:25,]
cellEst <- estCellPercent(refExpr=smallLM22, geneExpr=fullLM22)
```
estCellPercent.DCQ *DCQ Deconvolution*

## Description

Use DCQ to estimate the cell count percentage Requires installation of package 'ComICS' To Do: Also report the standard deviation as a confidence metric

## Usage

```
estCellPercent.DCQ(
 refExpr,
 geneExpr,
 marker_set = NULL,
 number_of_repeats = 10,
```

```
alpha = 0.05,
  lambda = 0.2\mathcal{L}
```
## Arguments

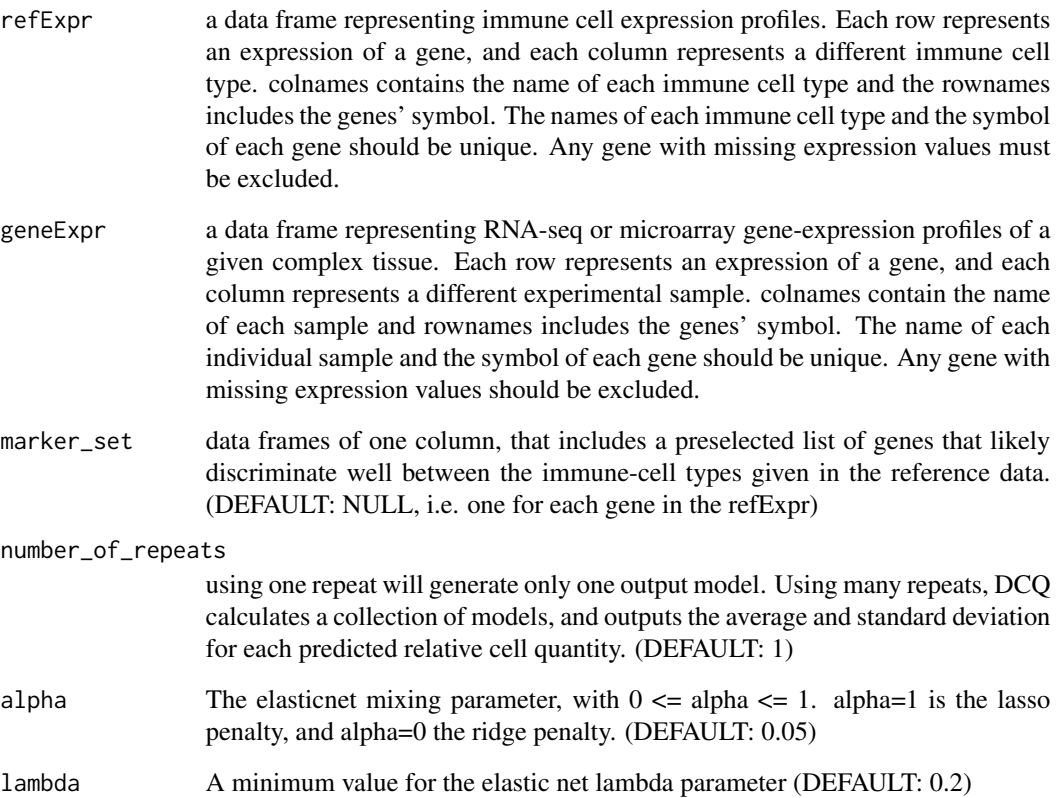

## Value

A matrix with cell type estimates for each samples

```
#This toy example
library(ADAPTS)
fullLM22 <- ADAPTS::LM22[1:30, 1:4]
smallLM22 <- fullLM22[1:25,]
cellEst <- estCellPercent.DCQ(refExpr=smallLM22, geneExpr=fullLM22)
```
<span id="page-11-0"></span>estCellPercent.DeconRNASeq

*DeconRNASeq deconvolution*

#### Description

Use DeconRNASeq to estimate the cell count percentage Performs with similar effectiveness as DCQ, but identifies different proportions of cell-types Requires installation of package 'DeconR-NASeq': source("https://bioconductor.org/biocLite.R") biocLite("DeconRNASeq")

<joseph.szustakowski@novartis.com> TGJDS (2013). DeconRNASeq: Deconvolution of Heterogeneous Tissue Samples for mRNA-Seq data. R package version 1.18.0.

cellEst <- estCellPercent.DeconRNASeq(refExpr, geneExpr, marker\_set=NULL)

#### Usage

```
estCellPercent.DeconRNASeq(refExpr, geneExpr, marker_set = NULL)
```
#### **Arguments**

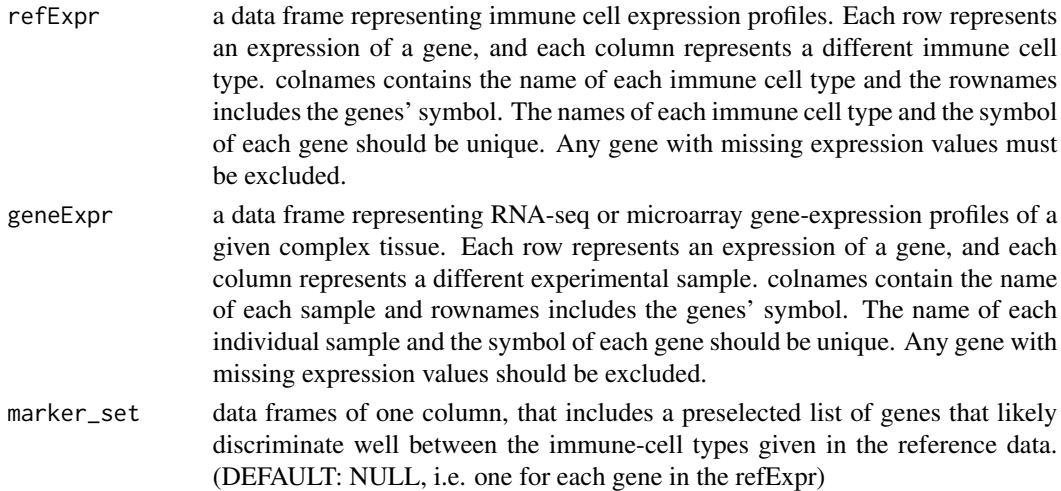

#### Value

A matrix with cell type estimates for each samples

#### Examples

```
#This toy example
library(ADAPTS)
fullLM22 <- ADAPTS::LM22[1:30, 1:4]
smallLM22 <- fullLM22[1:25,]
```
cellEst <- estCellPercent.DeconRNASeq(refExpr=smallLM22, geneExpr=fullLM22)

<span id="page-12-0"></span>estCellPercent.nnls *Non-negative least squares deconvolution*

## Description

Use non-negative least squares regression to deconvolve a sample This is going to be to simple to be useful This might be more interesting if I used non-positive least squares to detect 'other'

#### Usage

estCellPercent.nnls(refExpr, geneExpr)

## Arguments

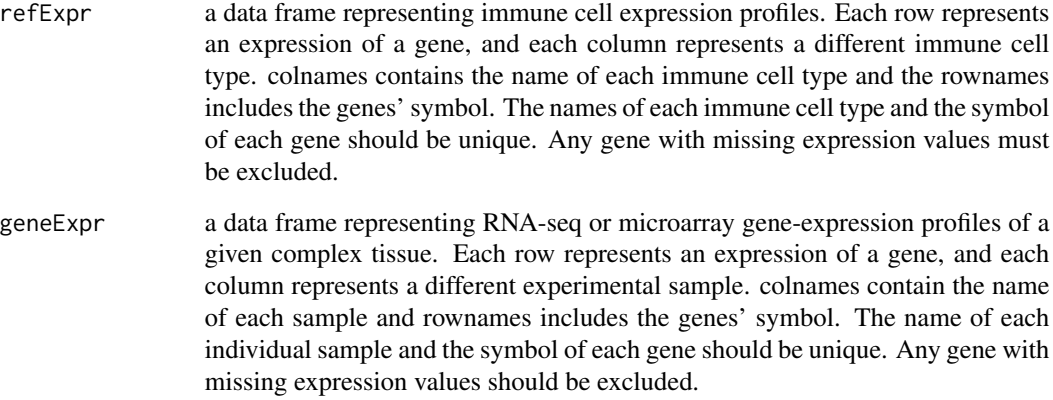

#### Value

A matrix with cell type estimates for each samples

```
#This toy example
library(ADAPTS)
fullLM22 <- ADAPTS::LM22[1:30, 1:4]
smallLM22 <- fullLM22[1:25,]
cellEst <- estCellPercent.nnls(refExpr=smallLM22, geneExpr=fullLM22)
```
<span id="page-13-0"></span>estCellPercent.proportionsInAdmixture

*WGCNA::proportionsInAdmixture deconvolution*

## Description

Use R function proportionsInAdmixture to estimate the cell count percentage Uses the 'WGCNA' package

cellEst <- estCellPercent.proportionsInAdmixture(refExpr)

## Usage

```
estCellPercent.proportionsInAdmixture(refExpr, geneExpr, marker_set = NULL)
```
#### Arguments

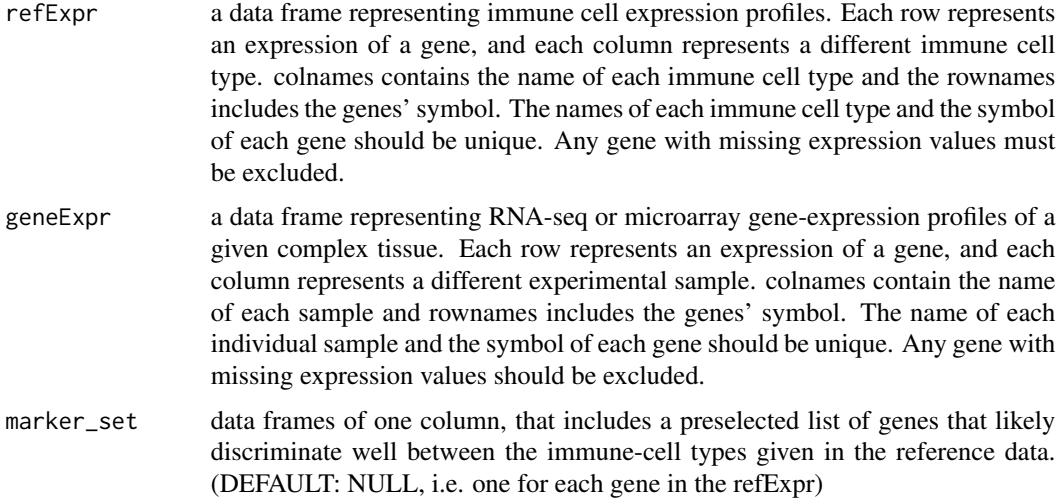

## Value

A matrix with cell type estimates for each samples

## Examples

```
#This toy example
library(ADAPTS)
fullLM22 <- ADAPTS::LM22[1:30, 1:4]
smallLM22 <- fullLM22[1:25,]
```
cellEst <- estCellPercent.proportionsInAdmixture(refExpr=smallLM22, geneExpr=fullLM22)

<span id="page-14-0"></span>estCellPercent.spillOver

*Estimate cell percentage from spillover*

## Description

Use a spillover matrix to deconvolve a samples

#### Usage

```
estCellPercent.spillOver(spillExpr, refExpr, geneExpr, method = "DCQ", ...)
```
## Arguments

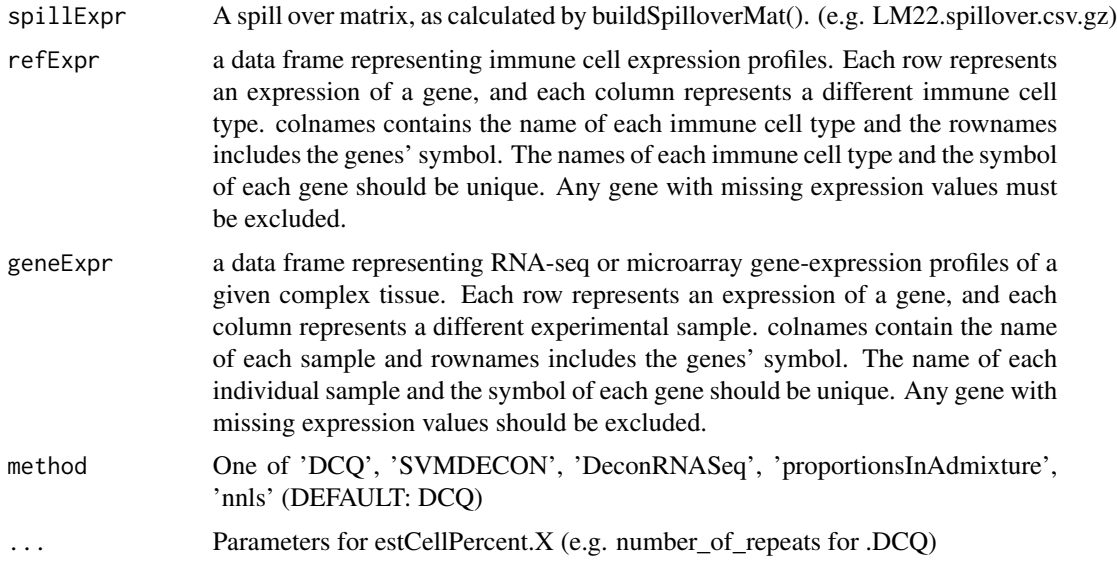

## Value

a matrix of estimate cell type percentages in samples

```
#This toy example
library(ADAPTS)
fullLM22 <- ADAPTS::LM22[1:30, 1:4]
smallLM22 <- fullLM22[1:25,]
spillover <- buildSpilloverMat(refExpr=smallLM22, geneExpr=fullLM22)
cellEst <- estCellPercent.spillOver(spillExpr=spillover, refExpr=smallLM22, geneExpr=fullLM22)
```

```
estCellPercent.svmdecon
```
*SVMDECON deconvolution*

## Description

Use SVMDECON to estimate the cell count percentage Performs considerably worse in deconvolution than DCQ

cellEst <- estCellPercent.svmdecon(refExpr, geneExpr)

## Usage

```
estCellPercent.svmdecon(
  refExpr,
  geneExpr,
 marker_set = NULL,
 useOldVersion = F,
  progressBar = T
)
```
## Arguments

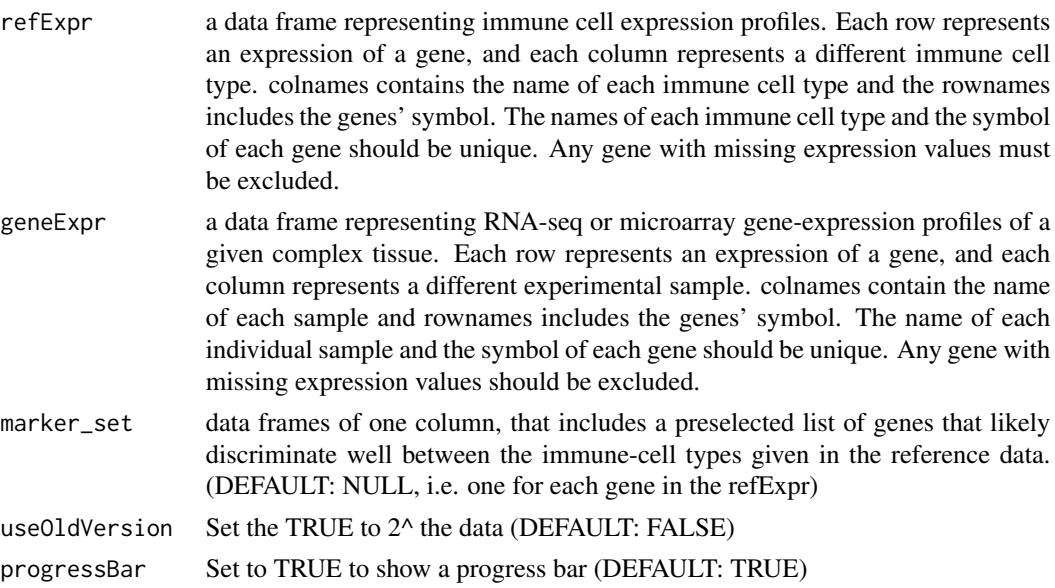

#### Value

A matrix with cell type estimates for each samples #This toy example library(ADAPTS) fullLM22 <- ADAPTS::LM22[1:30, 1:4] smallLM22 <- fullLM22[1:25,]

cellEst <- estCellPercent.svmdecon(refExpr=smallLM22, geneExpr=fullLM22)

<span id="page-16-0"></span>

## Description

Get f1 / mcc and other accuracy measurements for binary predictions. Provide either an estimate and reference vector e.g. getF1mcc(estimate, reference) Or TPs, FPs, etc. e.g. getF1mcc(tps=3, fps=4, tns=7, fns=2)

#### Usage

```
getF1mcc(
  estimate = NULL,
  reference = NULL,
  tps = NULL,fps = NULL,
  tns = NULL,
  fns = NULL
\mathcal{L}
```
## Arguments

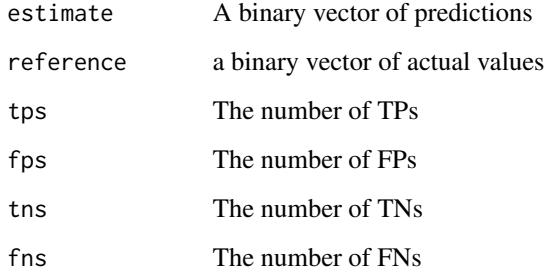

### Value

A vector with sensitivity, specificity, fpr, fdr, f1, agreement, p.value, mcc, and mcc.p

```
estimates <- sample(c(runif(8), 0 ,0))
reference <- sample(c(runif(7), 0 , 0, 0))
accuracyStats <- getF1mcc(estimate=estimates>0, reference=reference>0)
```
<span id="page-17-0"></span>

## Description

Load a map of cell type names

#### Usage

getLM22cells()

## Value

a map of cell types names

## Examples

cellMap <- getLM22cells()

gListFromRF *Build a gList using random forest*

## Description

Use ranger to select features and build a genesInSeed gene matrix

## Usage

```
gListFromRF(trainSet, oneCore = FALSE)
```
## Arguments

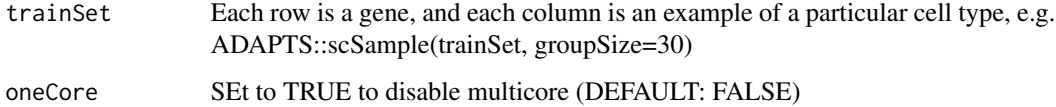

## Value

A cell specific geneList for ADAPTS::AugmentSigMatrix()

## <span id="page-18-0"></span>hierarchicalClassify 19

## Examples

```
library(ADAPTS)
ct1 <- runif(1000, 0, 100)
ct2 <- runif(1000, 0, 100)
dataMat <- cbind(ct1, ct1, ct1, ct1, ct1, ct1, ct2, ct2, ct2, ct2)
rownames(dataMat) <- make.names(rep('gene', nrow(dataMat)), unique=TRUE)
noise <- matrix(runif(nrow(dataMat)*ncol(dataMat), -2, 2), nrow = nrow(dataMat), byrow = TRUE)
dataMat <- dataMat + noise
gList <- gListFromRF(trainSet=dataMat, oneCore=TRUE)
```
hierarchicalClassify *Hierarchical Deconvolution*

#### Description

Deconvolve cell types based on clusters detected by an n-pass spillover matrix

#### Usage

```
hierarchicalClassify(
  sigMatrix,
  geneExpr,
  toPred,
 hierarchData = NULL,
 pdfDir = tempdir(),oneCore = FALSE,
 nPasses = 100,remZinf = TRUE,method = "DCQ",useRF = TRUE,incNonCluster = TRUE
)
```
#### Arguments

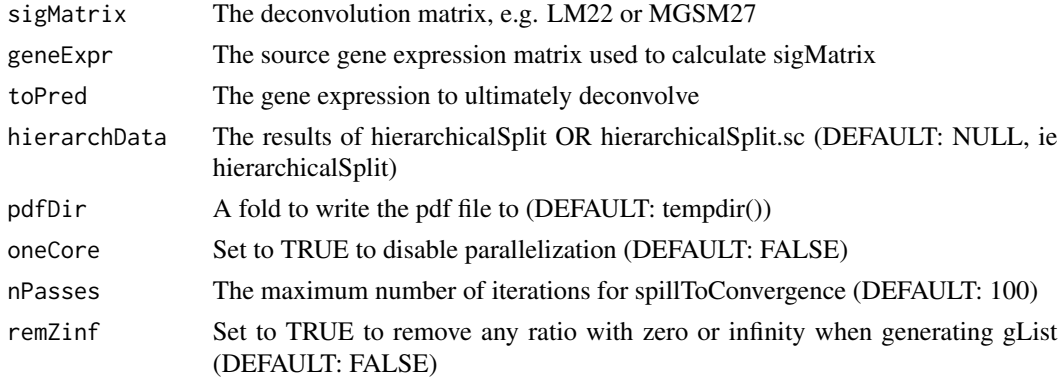

<span id="page-19-0"></span>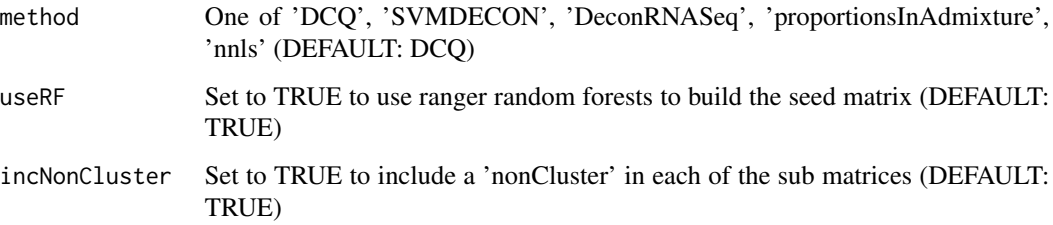

## Value

a matrix of cell counts

#### Examples

```
#This toy example
library(ADAPTS)
fullLM22 <- ADAPTS::LM22[1:30, 1:4]
smallLM22 <- fullLM22[1:25,]
```

```
cellCounts <- hierarchicalClassify(sigMatrix=smallLM22, geneExpr=fullLM22, toPred=fullLM22,
    oneCore=TRUE, nPasses=10, method='DCQ')
```
hierarchicalSplit *Build hierarchical cell clusters.*

## Description

Attempt to deconvolve cell types by building a hierarchy of cell types using spillToConvergence to determine cell types that are not signficantly different. First deconvolve those clusters of cell types. Deconvolution matrices are then built to separate the cell types that formerly could not be separated.

### Usage

```
hierarchicalSplit(
  sigMatrix,
 geneExpr,
 oneCore = FALSE,
 nPasses = 100,deconMatrices = NULL,
  remZinf = TRUE,method = "DCQ".useRF = TRUE,incNonCluster = TRUE
)
```
#### <span id="page-20-0"></span>Licenses 21

### Arguments

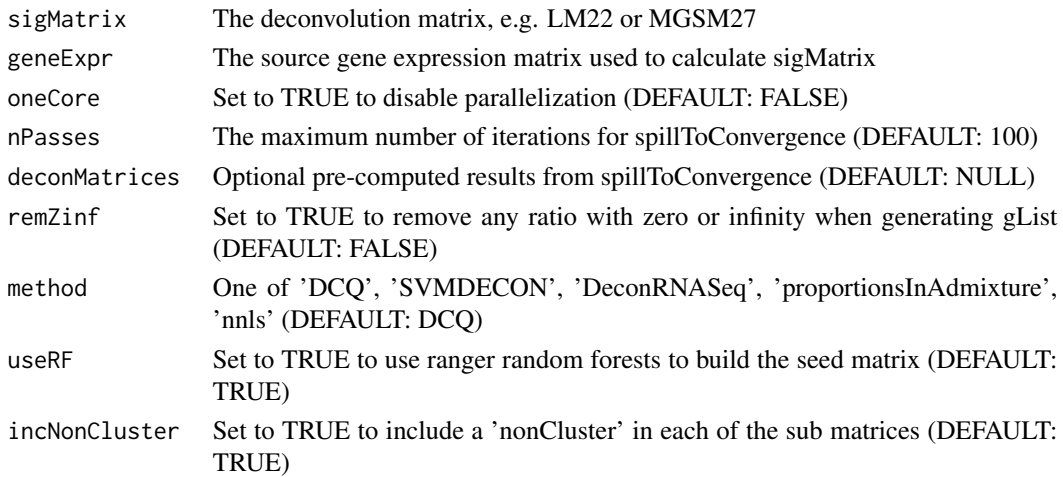

#### Value

A list of clusters and a list of signature matrices for breaking those clusters

#### Examples

```
#This toy example
library(ADAPTS)
fullLM22 <- ADAPTS::LM22[1:30, 1:4]
smallLM22 <- fullLM22[1:25,]
```
clusters <- hierarchicalSplit(sigMatrix=smallLM22, geneExpr=fullLM22, oneCore=TRUE, nPasses=10, deconMatrices=NULL, remZinf=TRUE, method='DCQ', useRF=TRUE, incNonCluster=TRUE)

Licenses *Licenses required by Celgene legal*

#### Description

This software is covered by the MIT license. Celgene legal thought it was wise to break the license up into the two license files included in this list.

#### Usage

data("Licenses")

#### Format

A data frame with 0 observations on the following 2 variables.

x a numeric vector

y a numeric vector

## <span id="page-21-0"></span>Source

https://www.r-project.org/Licenses/MIT

#### Examples

```
data(Licenses)
str(Licenses)
```
LM22 *Leukocyte 22 data matrix*

#### Description

Newman et al.'s 2015 22 leukocyte signature matrix.

#### Usage

data("LM22")

## Format

A data frame with 547 observations on the following 22 variables.

B.cells.naive a numeric vector B.cells.memory a numeric vector Plasma.cells a numeric vector T.cells.CD8 a numeric vector T.cells.CD4.naive a numeric vector T.cells.CD4.memory.resting a numeric vector T.cells.CD4.memory.activated a numeric vector T.cells.follicular.helper a numeric vector T.cells.regulatory..Tregs. a numeric vector T.cells.gamma.delta a numeric vector NK.cells.resting a numeric vector NK.cells.activated a numeric vector Monocytes a numeric vector Macrophages.M0 a numeric vector Macrophages.M1 a numeric vector Macrophages.M2 a numeric vector Dendritic.cells.resting a numeric vector Dendritic.cells.activated a numeric vector Mast.cells.resting a numeric vector Mast.cells.activated a numeric vector Eosinophils a numeric vector Neutrophils a numeric vector

#### <span id="page-22-0"></span>loadMGSM27 23

## Source

Newman, A. M. et al. Robust enumeration of cell subsets from tissue expression profiles. Nat. Methods 12, 453–457 (2015). https://media.nature.com/original/nature-assets/nmeth/journal/v12/n5/extref/nmeth.3337- S2.xls

#### Examples

data(LM22) heatmap(as.matrix(LM22))

loadMGSM27 *Load MGSM27*

#### Description

Load the MGSM27 signature matrix

#### Usage

loadMGSM27()

## Value

The MGSM27 signature matrix from Identifying a High-risk Cellular Signature in the Multiple Myeloma Bone Marrow Microenvironment

## Examples

MGSM27 <- loadMGSM27()

loadModMap *LM22 to xCell LUT*

## Description

Load the LM22 xCell map

#### Usage

loadModMap()

## Value

A map between xCell cell type names and LM22 cell type names

## Examples

xcellMap <- loadModMap()

## <span id="page-23-0"></span>**Description**

Newman et al's 2015 plus 5 myeloma specific cell types. Osteoclasts, Adipocytes, Osteoblasts, Multiple Myeloma Plasma Cells, and Plasma Memory Cells

#### Usage

data("MGSM27")

#### Format

A data frame with 601 observations on the following 27 variables.

B.cells.naive a numeric vector B.cells.memory a numeric vector Plasma.cells a numeric vector T.cells.CD8 a numeric vector T.cells.CD4.naive a numeric vector T.cells.CD4.memory.resting a numeric vector T.cells.CD4.memory.activated a numeric vector T.cells.follicular.helper a numeric vector T.cells.regulatory..Tregs. a numeric vector T.cells.gamma.delta a numeric vector NK.cells.resting a numeric vector NK.cells.activated a numeric vector Monocytes a numeric vector Macrophages.M0 a numeric vector Macrophages.M1 a numeric vector Macrophages.M2 a numeric vector Dendritic.cells.resting a numeric vector Dendritic.cells.activated a numeric vector Mast.cells.resting a numeric vector Mast.cells.activated a numeric vector Eosinophils a numeric vector Neutrophils a numeric vector MM.plasma.cell a numeric vector osteoblast a numeric vector osteoclast a numeric vector PlasmaMemory a numeric vector adipocyte a numeric vector

## <span id="page-24-0"></span>missForest.par 25

#### Details

MGSM27 as constructed for Identifying a High-risk Cellular Signature in the Multiple Myeloma Bone Marrow Microenvironment.

#### Source

https://www.ebi.ac.uk/arrayexpress/experiments/E-MTAB-3732/ https://www.ebi.ac.uk/arrayexpress/experiments/E-MEXP-3711/ https://www.ebi.ac.uk/arrayexpress/experiments/E-MTAB-4152/

## Examples

```
data(MGSM27)
heatmap(as.matrix(MGSM27))
```
missForest.par *Use parallel missForest to impute missing values.*

## Description

This wrapper is helpful because missForest crashes if you have more cores than variables. This will default to no parellelization for Windows

newMatrix <- missForest.par(dataMat)

#### Usage

```
missForest.par(dataMat, parallelize = "variables")
```
## Arguments

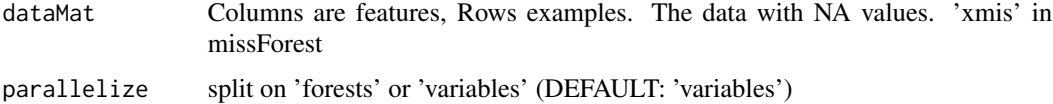

## Value

a matrix including imputed values

```
library(ADAPTS)
LM22 <- ADAPTS::LM22
LM22[2,3] <- as.numeric(NA) #Make some missing data to impute
LM22.imp <- missForest.par(LM22)
```
<span id="page-25-0"></span>

#### Description

Plot the condition numbers during the growing and shrinking of signature matrices.

bonusPoints <- data.frame(legText = c('Unagumented Signature Matrix', 'Minimum Smoothed Condition Number', 'Best Augmented Signature Matrix'), pchs =  $c('o', 'x', 'x')$ , cols =  $c('red',$ 'purple', 'blue'), kappa = c(10, 15, 20), nGene = c(5, 10, 15))

#### Usage

```
plotKappas(
  kappas,
 nGenes,
  smData = NULL,
  titleStr = "Shrink Signature Matrix",
 bonusPoints = NULL,
 maxCond = 100)
```
## Arguments

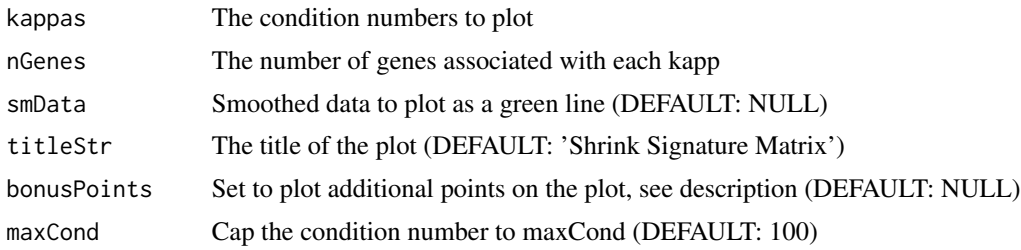

#### Value

a matrix including imputed values

```
nGenes <- 1:300
kappas <- log(abs(nGenes-250))
kappas[is.infinite(kappas)] <- 0
kappas <- kappas+runif(300, 0, 1)
smData <- stats::smooth(kappas)
bonusPoints <- data.frame(legText = 'Minimum Smoothed ', pchs='x', cols='purple',
kappa=min(smData), nGenes=nGenes[which.min(smData)])
plotKappas(kappas=kappas, nGenes=nGenes, smData=smData, bonusPoints=bonusPoints, maxCond=100)
```
<span id="page-26-0"></span>

#### Description

Use a t-test to rank to features for each cell type

```
gList <- rankByT(geneExpr, qCut=0.3)
```
#### Usage

```
rankByT(
  geneExpr,
  qCut = 0.3,
  oneCore = FALSE,
  secondPval = TRUE,
  remZinf = FALSE,reqRatGT1 = FALSE
\lambda
```
#### Arguments

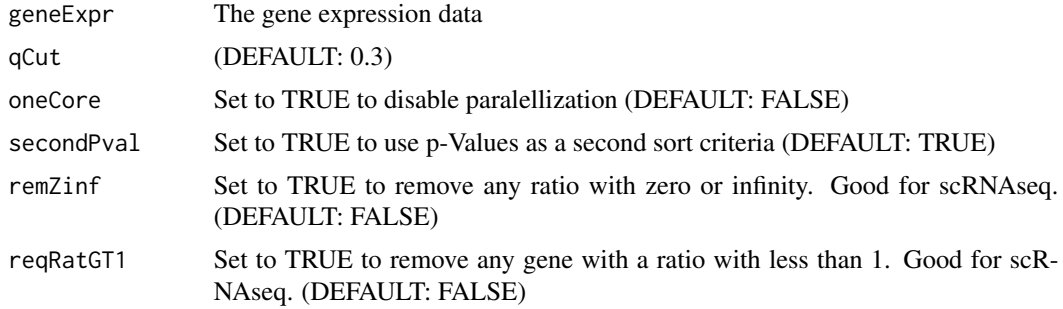

#### Value

a list of cell types with data frames ranking genes

```
#This toy example treats the LM22 deconvolution matrix as if it were all of the data
# For a real example, look at the vignette or comments in exprData, fullLM22, small LM22
library(ADAPTS)
fullLM22 <- ADAPTS::LM22[1:200, 1:8]
#Make a fake signature matrix out of 100 genes and the first 8 cell types
smallLM22 <- fullLM22[1:100, 1:8]
#Make fake data representing two replicates of purified Mast.cells
exprData <- ADAPTS::LM22[1:200, c("Mast.cells.resting","Mast.cells.activated")]
```

```
colnames(exprData) <- c("Mast.cells", "Mast.cells")
```

```
#Fake source data with replicates for all purified cell types.
# Note in this fake data set, many cell types have exactly one replicate
fakeAllData <- cbind(fullLM22, as.data.frame(exprData))
gList <- rankByT(geneExpr = fakeAllData, qCut=0.3, oneCore=TRUE, reqRatGT1=FALSE)
```
remakeLM22p *Make an Augmented Signature Matrix*

## Description

With the ADAPTSdata packge, it will use the full LM22 data matrix and add a few additional genes to cover osteoblasts, osteoclasts, Plasma.memory, MM. In many ways this is just a convenient wrapper for AugmentSigMatrix that calculates and caches a gList.

#### Usage

```
remakeLM22p(
  exprData,
  fullLM22,
  smallLM22 = NULL,plotToPDF = TRUE,
  condTol = 1.01,postNorm = TRUE,
  autoDetectMin = FALSE,
 pdfDir = tempdir(),oneCore = FALSE
)
```
#### Arguments

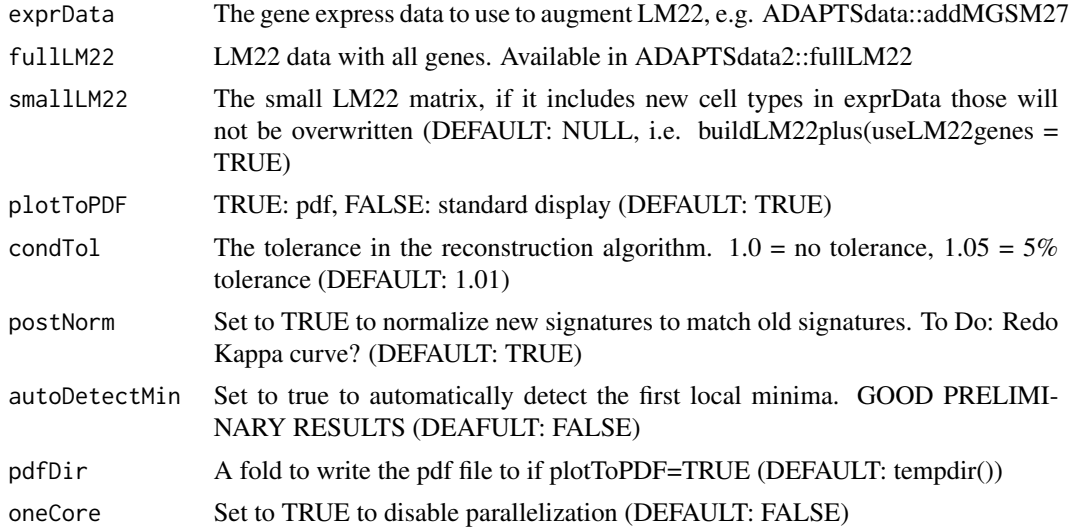

<span id="page-27-0"></span>

#### <span id="page-28-0"></span>scSample 29

#### Value

a cell type signature matrix

#### Examples

```
#This toy example treats the LM22 deconvolution matrix as if it were all of the data
# For a real example, look at the vignette or comments in exprData, fullLM22, small LM22
library(ADAPTS)
fullLM22 <- ADAPTS::LM22[1:200, 1:8]
#Make a fake signature matrix out of 100 genes and the first 8 cell types
smallLM22 <- fullLM22[1:100, 1:8]
#Make fake data representing two replicates of purified Mast.cells
exprData <- ADAPTS::LM22[1:200, c("Mast.cells.resting","Mast.cells.activated")]
colnames(exprData) <- c("Mast.cells", "Mast.cells")
newSig <- remakeLM22p(exprData=exprData, fullLM22=fullLM22, smallLM22=smallLM22,
```

```
plotToPDF=FALSE, oneCore=TRUE)
```
scSample *Build groupSize pools according to cellIDs*

## Description

This function is intended to collapse many single cells into 3 (groupsize) groups with the average count across all cells in each of the groups. These groups can then be used to perform a t-test (for example) between the 3 groups of CellX with 3 groups of CellY

#### Usage

```
scSample(
 RNAcounts,
  cellIDs = colnames(RNAcounts),
 groupSize = 3,
  randomize = TRUE
)
```
#### Arguments

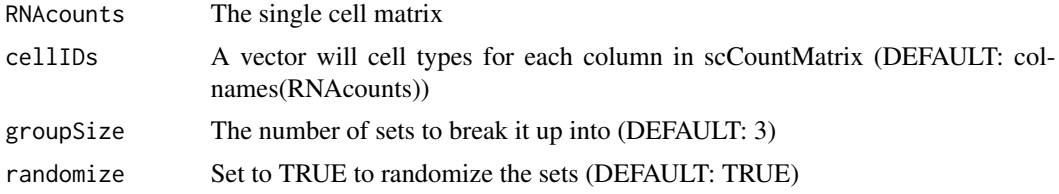

#### Value

a list with a multiple sets

#### Examples

```
RNAcounts <- matrix(0, nrow=10, ncol=100)
rownames(RNAcounts) <- make.names(rep('Gene', nrow(RNAcounts)), unique=TRUE)
colnames(RNAcounts) <- make.names(c('CellX', rep('CellY', 39),
rep('CellZ', 30), rep('CellB', 30)), unique=TRUE)
RNAcounts[, grepl('CellY', colnames(RNAcounts))] <- 1
RNAcounts[, grepl('CellZ', colnames(RNAcounts))] <- 2
RNAcounts[, grepl('CellB', colnames(RNAcounts))] <- 3
scSample(RNAcounts, groupSize=3)
```
shrinkByKappa *Calculate conditions numbers for signature subsets*

## Description

Remove genes by chunks by picking those the most improve the condition number. Will set any infinite condition numbers to max(kappas[!is.infinite(kappas)])+1 Return the condition numbers with their gene lists

#### Usage

```
shrinkByKappa(
  sigMatrix,
  numChunks = NULL,
 verbose = TRUE,
 plotIt = TRUE,
  singleCore = FALSE,
  fastStop = TRUE
)
```
#### Arguments

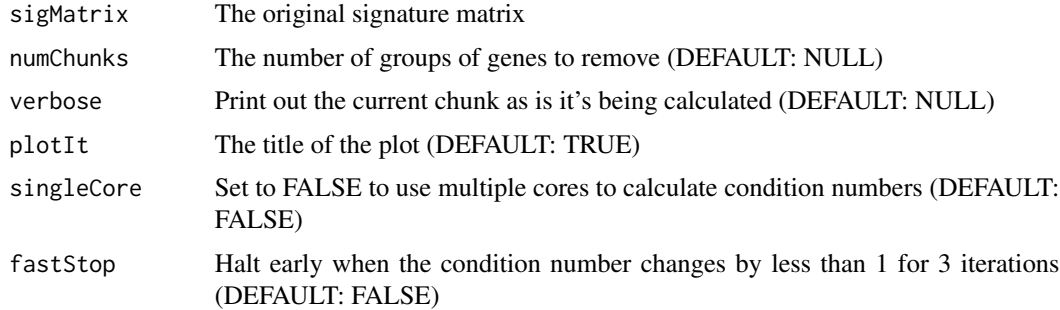

## Value

A list with condition numbers and gene lists

<span id="page-29-0"></span>

## <span id="page-30-0"></span>shrinkSigMatrix 31

#### Examples

```
library(ADAPTS)
LM22 <- ADAPTS::LM22
sigGenesList <- shrinkByKappa(sigMatrix=LM22[1:100,1:5], numChunks=4,
verbose=FALSE, plotIt=FALSE, singleCore=TRUE, fastStop=TRUE)
```
shrinkSigMatrix *Shrink a signature matrix*

#### Description

Use shrinkByKappa and automatic minima detection to reduce a signature matrix. Select the new signature matrix with the minima and the maximum number of genes. There is an inherent difficult in that the condition number will tend to have a second peak at a relatively small number of genes, and then crash so that smallest condition number has more or less one gene.

By default, the algorithm will tend to pick the detected minima with the largest nubmer of genes. aggressiveMin=TRUE will try to find the minimum number of genes that has more genes than the maxima at the smallest number of genes

#### Usage

```
shrinkSigMatrix(
  sigMatrix,
  numChunks = 100,
  verbose = FALSE,
  plotIt = FALSE,aggressiveMin = TRUE,
  sigGenesList = NULL,
  singleCore = FALSE,
  fastStop = TRUE)
```
## **Arguments**

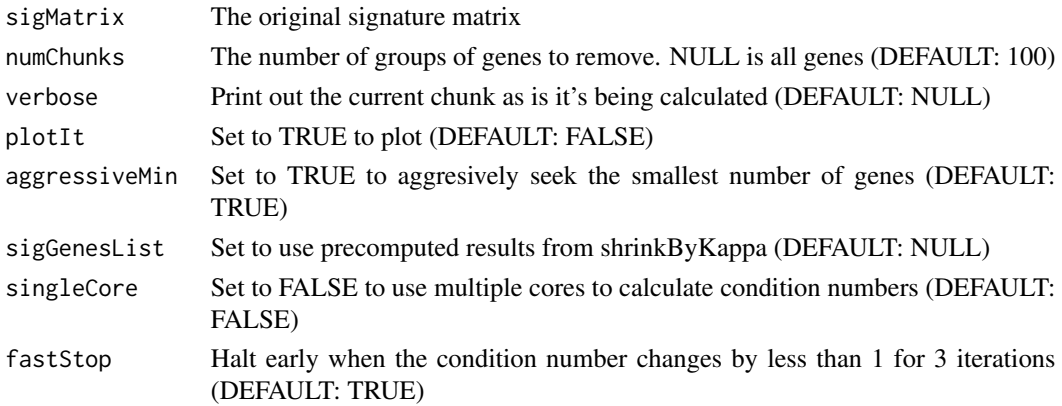

## <span id="page-31-0"></span>Value

A list with condition numbers and gene lists

#### Examples

```
library(ADAPTS)
LM22 <- ADAPTS::LM22
newSigMat <- shrinkSigMatrix(sigMatrix=LM22[1:100,1:5], numChunks=4, verbose=FALSE,
plotIt=FALSE, aggressiveMin=TRUE, sigGenesList=NULL, singleCore=TRUE, fastStop=FALSE)
```
spillToConvergence *Spillover to convergence*

## Description

Build an n-pass spillover matrix, continuing until the results converge into clusters of cell types deconMatrices <- spillToConvergence(sigMatrix, geneExpr, 100, FALSE, TRUE)

#### Usage

```
spillToConvergence(
 sigMatrix,
 geneExpr,
 nPasses = 100,plotIt = FALSE,imputNAs = FALSE,
 method = "DCQ"
```
)

#### Arguments

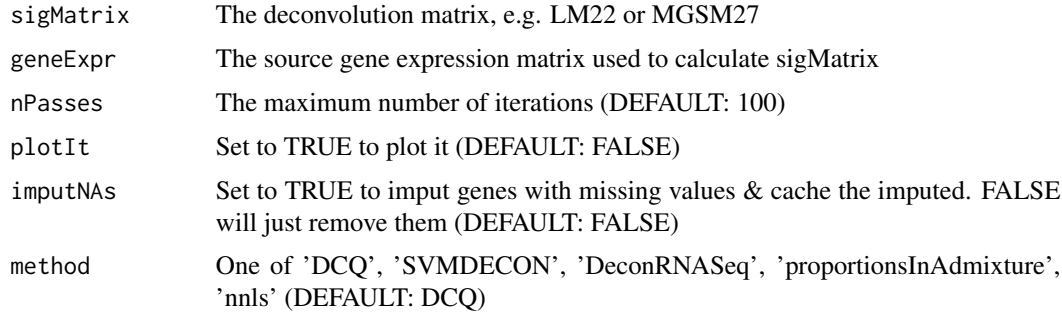

## Value

A list of signature matrices

## <span id="page-32-0"></span>splitSCdata 33

## Examples

#This toy example library(ADAPTS) fullLM22 <- ADAPTS::LM22[1:30, 1:4] smallLM22 <- fullLM22[1:25,]

deconMatrices <- spillToConvergence(sigMatrix=smallLM22, geneExpr=fullLM22, nPasses=10, plotIt=TRUE)

splitSCdata *Split a single cell dataset into multiple sets*

## Description

Take a matrix of single cell data with genes as rows and each column corresponding to a single cells. Break it up into rougly equal subsets, taking care to make sure that each cell type is represented in each set if possible

## Usage

```
splitSCdata(
  RNAcounts,
  cellIDs = colnames(RNAcounts),
 numSets = 3,
  verbose = TRUE,
  randomize = TRUE
\mathcal{L}
```
## Arguments

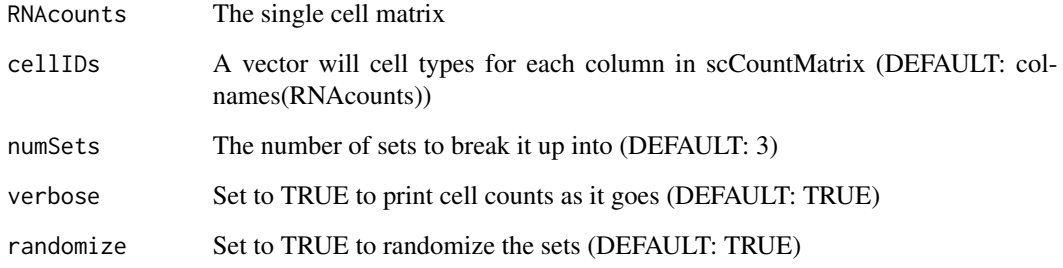

## Value

a list with a multiple sets

#### Examples

```
RNAcounts <- matrix(0, nrow=10, ncol=30)
rownames(RNAcounts) <- make.names(rep('Gene', nrow(RNAcounts)), unique=TRUE)
colnames(RNAcounts) <- make.names(c('CellX', rep('CellY', 9),
rep('CellZ', 10), rep('CellB', 10)), unique=TRUE)
RNAcounts[, grepl('CellY', colnames(RNAcounts))] <- 1
RNAcounts[, grepl('CellZ', colnames(RNAcounts))] <- 2
RNAcounts[, grepl('CellB', colnames(RNAcounts))] <- 3
splitSCdata(RNAcounts, numSets=3)
```
SVMDECON *Support vector machine deconvolution*

## **Description**

Use SVMDECONV to estimate the cell count percentage David L Gibbs, dgibbs@systemsbiology.org June 9, 2017

v-SVR is applied with a linear kernel to solve for f, and the best result from three values of  $v = 0.25$ , 0.5, 0.75 is saved, where 'best' is defined as the lowest root mean squared error between m and the deconvolution result, f x B.

Our current implementation executes v-SVR using the 'svm' function in the R package, 'e1071'.

w2 <- SVMDECON(m, B)

#### Usage

SVMDECON(m, B)

## Arguments

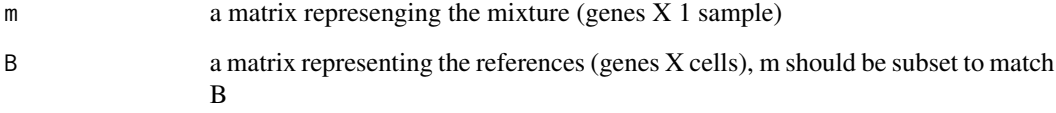

#### Value

A matrix with cell type estimates for each samples

<span id="page-33-0"></span>

<span id="page-34-0"></span>

## Description

Use weightNorm to normalize the SVM weights. Used for SVMDECONV

w1 <- weightNorm(w)

## Usage

weightNorm(w)

## Arguments

w The weight vector from fitting an SVM, something like something like t(fit1\$coefs) %\*% fit1\$SV, where fit comes from <- svm(m~B, nu=0.25, kernel="linear"))

## Value

a weight vector

# <span id="page-35-0"></span>Index

∗ datasets Licenses, [21](#page-20-0) LM22, [22](#page-21-0) MGSM27, [24](#page-23-0) AugmentSigMatrix, [3](#page-2-0) buildSeed, [4](#page-3-0) buildSpilloverMat, [6](#page-5-0) calcAcc, [6](#page-5-0) clustWspillOver, [7](#page-6-0) collapseCellTypes, [8](#page-7-0) estCellCounts.nPass, [9](#page-8-0) estCellPercent, [9](#page-8-0) estCellPercent.DCQ, [10](#page-9-0) estCellPercent.DeconRNASeq, [12](#page-11-0) estCellPercent.nnls, [13](#page-12-0) estCellPercent.proportionsInAdmixture, [14](#page-13-0) estCellPercent.spillOver, [15](#page-14-0) estCellPercent.svmdecon, [16](#page-15-0) getF1mcc, [17](#page-16-0) getLM22cells, [18](#page-17-0) gListFromRF, [18](#page-17-0) hierarchicalClassify, [19](#page-18-0) hierarchicalSplit, [20](#page-19-0) Licenses, [21](#page-20-0) LM22, [22](#page-21-0) loadMGSM27, [23](#page-22-0) loadModMap, [23](#page-22-0) MGSM27, [24](#page-23-0) missForest.par, [25](#page-24-0) plotKappas, [26](#page-25-0) rankByT, [27](#page-26-0)

remakeLM22p, [28](#page-27-0)

scSample, [29](#page-28-0) shrinkByKappa, [30](#page-29-0) shrinkSigMatrix, [31](#page-30-0) spillToConvergence, [32](#page-31-0) splitSCdata, [33](#page-32-0) SVMDECON, [34](#page-33-0)

weightNorm, [35](#page-34-0)